# Résolution d'équations différentielles

SIA Ensimag 3A

<span id="page-0-0"></span>Estelle Duveau

## Inspiration

- Andrew Witkin et David Baraff Physically Based Modeling cours à Siggraph 2001
- Cours de Marie-Paule Cani, François Faure, Nicolas Holzschuch

### Equations différentielles

### Méthodes explicites à pas constant

- **•** Présentation
- **•** Expérimentation

### Méthodes explicites à pas variable

- **•** Présentation
- Expérimentation

### Méthodes implicites

- **•** Présentation
- **•** Expérimentation

### 5 [Bilan](#page-35-0)

### Equations différentielles

- Présentation
- $\bullet$  Expérimentation

- Présentation
- $\bullet$  Expérimentation

- Présentation
- <span id="page-3-0"></span> $\bullet$  Expérimentation

## Equations différentielles

- Relation entre une ou plusieurs fonctions inconnues et leurs dérivées
- · Equations différentielles ordinaires (ODE) : fonction d'une variable
- Equation aux Dérivées Partielles : fonction de plusieurs variables
- Forme générique d'une ODE premier degré :

$$
\frac{dX(t)}{dt} = F(X(t), t)
$$

$$
X: \mathbb{R} \to \mathbb{R}^n
$$

$$
F: \mathbb{R}^n x \mathbb{R} \to \mathbb{R}^n
$$

A quoi ça sert?

- A tout...ou presque!
	- $\blacktriangleright$  Chimie
	- Physique ь
	- Ingénierie ь
	- Fronomie Ы
- · En informatique graphique :
	- Animation Ы
	- Modélisation ь
	- $\blacktriangleright$  Rendu...

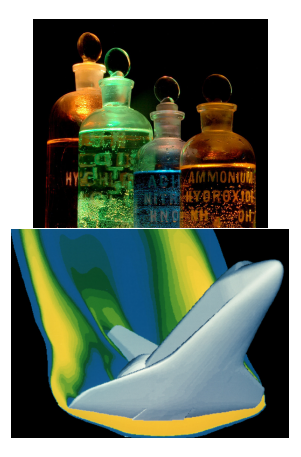

## Résolution des équations différentielles

- Au mieux : résolution analytique
- Nombreux problèmes sans solution analytique  $\Rightarrow$  Résolution numérique
- Résolution numérique :

$$
X(t_0) = X_0
$$

$$
\frac{dX(t)}{dt} = F(X(t), t) \quad t > t_0
$$

- Etant donné  $F(X(t), t)$ , calculer  $X(t)$ Þ.
- Pour l'animation, échantillons de  $X(t)$ :

$$
X(t_i) \quad t_i = t_0, t_1, t_2, \ldots
$$

## Intuition

- $F(X, t)$  est un champ de vecteurs de  $\mathbb{R}^n$
- $\bullet$   $X(t)$  est un chemin dans ce champ / une trajectoire
- $\bullet$   $X_0$  est le point de départ
- Résolution :
	- **1** Etat courant  $X(t_i)$
	- 2 Calculer  $F(X(t_i), t)$  : valeur du champ de vecteurs à l'état courant
	- <sup>3</sup> Avancer d'un pas
	- 4 Changer l'état courant  $X(t_{i+1})$

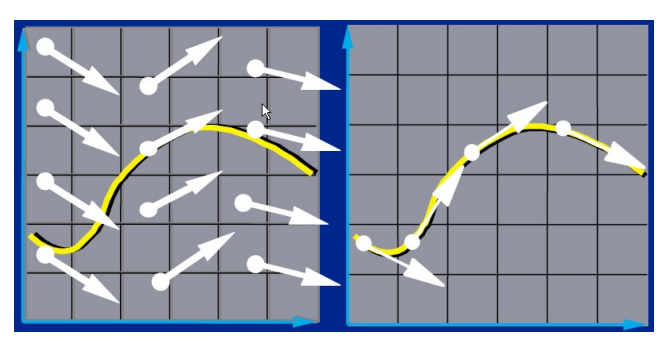

## ODE d'ordre 2

· Exemple : 2ème loi de Newton :

$$
\frac{d^2}{dt^2}x = \frac{f}{m}
$$

• On se ramène à une ODE d'ordre 1 :

$$
\begin{cases}\n\frac{d}{dt}x(t) = v(t) \\
\frac{d}{dt}v(t) = \frac{1}{m}f(x, v, t)\n\end{cases}
$$
\n
$$
X = \begin{pmatrix} x \\ v \end{pmatrix} \quad F(X, t) = \begin{pmatrix} v \\ \frac{f(x, v, t)}{m} \end{pmatrix}
$$

### Méthodes explicites à pas constant

- **•** Présentation
- $\bullet$  Expérimentation

- Présentation
- $\bullet$  Expérimentation

- Présentation
- <span id="page-9-0"></span> $\bullet$  Expérimentation

### Méthodes explicites à pas constant

- **•** Présentation
- Expérimentation

### Méthodes explicites à pas variable

- Présentation
- $\bullet$  Expérimentation

- Présentation
- <span id="page-10-0"></span> $\bullet$  Expérimentation

## Méthode d'Euler

- Méthode la plus intuitive
- o Pas de temps donné h
- Avancer d'un pas :

$$
t_{i+1} = t_i + h
$$

$$
X(t_{i+1}) = X(t_i) + hF(X(t_i), t_i)
$$

 $\bullet \Rightarrow$  Approximation linéaire par morceau de la trajectoire : précision en  $O(h)$ 

Taille des pas

- · Contrôle la précision
- Petits pas : plus long mais suit la courbe de plus près
- Grands pas : plus rapide mais moins précis

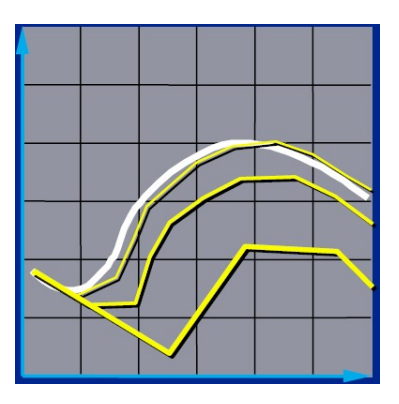

## Problème | : Précision

• Exemple :

$$
\frac{d}{dt}\begin{pmatrix} x \\ y \end{pmatrix} = F\begin{pmatrix} x \\ y \end{pmatrix}, t) = \begin{pmatrix} -y \\ x \end{pmatrix}
$$

- Solution : cercles
- · Euler part en spirale même avec des pas très petits

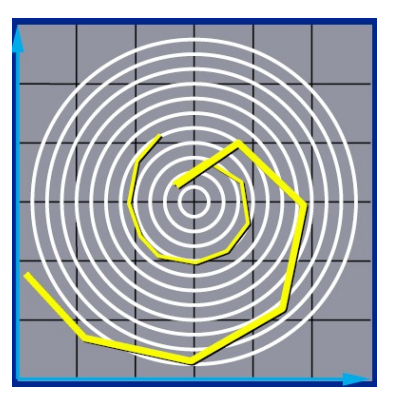

## Problème II : Instabilité

• Exemple :

$$
\frac{d}{dt}\begin{pmatrix} x \\ y \end{pmatrix} = F(\begin{pmatrix} x \\ y \end{pmatrix}, t) = \begin{pmatrix} -kx \\ 1 \end{pmatrix}
$$

- Solution : exponentielles
- · Solution numérique dépend de la taille du pas  $h$  :

$$
x(t_{i+1})=x(t_i)(1-kh)
$$

 $\blacktriangleright$   $h \leq 1/k$  $\blacktriangleright$  1/k < h  $\leq$  2/k  $\blacktriangleright$  2/k < h

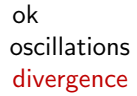

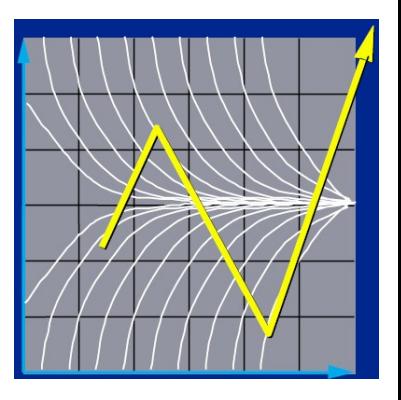

- · Méthode du trapèze (ordre 2)
- · Méthode du point milieu (ordre 2)
- · Méthode de Runge-Kutta (ordres plus élevés)

### Méthodes explicites à pas constant

- Présentation
- $\bullet$  Expérimentation

- Présentation
- $\bullet$  Expérimentation

- Présentation
- <span id="page-16-0"></span> $\bullet$  Expérimentation

## Exercice 1 : Coder Euler explicite

- **a** animPhys-ODE.cpp : affichage de la trajectoire solution (2D), interface (flèches : déplacement,  $a/z$  : zoom, Echap : quitter), main
- module Matrix : calcul matriciel
- module Vec : calcul vectoriel
- module Solver :
	- I L'état courant est stocké dans pos : c'est donc ce que l'on cherche à calculer
	- $\triangleright$  2 problèmes : décroissances exponentielles et cercles (vus précédemment)
	- $\blacktriangleright$  Paramètres à expérimenter (dans constructeur de Solver) :
		- $\star$   $\perp$ k : raideur dans le cas de la décroissance exponentielle
		- $\star$  \_step : pas de temps
		- $\star$  \_problem : problème choisi
		- $\star$  pos0 : conditions initiales
	- $\blacktriangleright$  Fonctions  $\cdot$ 
		- **\*** callProblem(Vec x, Vec\* r) calcule  $F(X(t_i), t_i)$  avec  $X(t_i) = x$  et stocke le résultat dans  $r : r = F(x)$
		- $\star$  eulerExpFixStep() avance d'un pas dans la résolution en utilisant Euler explicite : modifie donc pos
- **O** Exercice :
	- $\triangleright$  Codez eulerExpFixStep()
	- $\blacktriangleright$  Expérimentez avec les paramètres et les problèmes fournis
	- Retrouvez-vous les comportements vus en cours?

- Présentation
- $\bullet$  Expérimentation

### Méthodes explicites à pas variable **•** Présentation • Expérimentation

- Présentation
- <span id="page-18-0"></span> $\bullet$  Expérimentation

- Présentation
- $\bullet$  Expérimentation

### Méthodes explicites à pas variable **•** Présentation

 $\bullet$  Expérimentation

- Présentation
- <span id="page-19-0"></span> $\bullet$  Expérimentation

## Comment choisir le pas?

- Trop grand : erreurs
- Trop petit : long
- **•** Pas idéal :
	- $\blacktriangleright$  Aussi grand que possible sans trop d'erreurs
	- $\triangleright$  Grands pas dans les endroits faciles
	- $\blacktriangleright$  Petits pas dans les endroits difficiles
- $\bullet \Rightarrow$  Adapter la taille du pas aux difficultés au cours du calcul

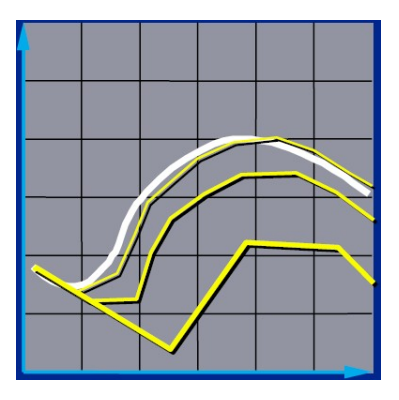

Pas variable automatique

**1** Pas initial h

- <sup>2</sup> Estimer l'erreur commise
- $\bullet$  Si l'erreur est petite : valider le résultat (et augmenter h)
- Si le résultat n'est pas validé : **diminuer** h et recommencer le calcul

## Estimer l'erreur

- $\bullet$  Calcul :
	- ► 1 pas de temps avec  $h \Rightarrow X_a$
	- ► 2 pas de temps avec  $h/2 \Rightarrow X_h$
	- Erreur estimée =  $||X_a X_b||$
- $\bullet$  Estimation  $\cdot$ 
	- $\blacktriangleright$  Eacile à calculer
	- ▶ Peut être erroné
	- $\rightarrow$  Raisonnablement efficace
- Choix du nouveau pas :

Pour une méthode d'ordre j, erreur on  $O(h^{j+1})$ 

$$
h_{new} = h_{old}(\frac{tolerance}{error})^{\frac{1}{j+1}}
$$

- Présentation
- $\bullet$  Expérimentation

### Méthodes explicites à pas variable • Présentation

• Expérimentation

- Présentation
- <span id="page-23-0"></span> $\bullet$  Expérimentation

## Exercice 2 : Coder Euler à pas variable

### Module Solver :

- $\triangleright$  Dans le constructeur, method permet de choisir la méthode pour avancer d'un pas
- $\triangleright$  Dans le constructeur, tol permet de régler la tolérance à l'erreur
- $\triangleright$  eulerExpVarStep() avance d'un pas dans la résolution en utilisant Euler à pas variable
- Exercice :
	- $\blacktriangleright$  Codez eulerExpVarStep()
	- $\blacktriangleright$  Expérimentez avec les paramètres et les problèmes fournis : en particulier, observez l'évolution du pas de temps
	- $\triangleright$  Voyez-vous une amélioriation de la qualité de l'approximation?

- Présentation
- $\bullet$  Expérimentation

- Présentation
- $\bullet$  Expérimentation

### Méthodes implicites

- **•** Présentation
- <span id="page-25-0"></span>**•** Expérimentation

- Présentation
- $\bullet$  Expérimentation

- Présentation
- $\bullet$  Expérimentation

## Méthodes implicites **•** Présentation

 $\bullet$  Expérimentation

<span id="page-26-0"></span>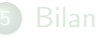

## Méthodes explicites

- Pas de temps trop grand : simulation instable
- Pas de temps trop petit : ça n'avance pas!
- Ressorts de rappel :
	- pas de temps limité par la plus grande raideur k
	- $\blacktriangleright$   $\Rightarrow$  un seul ressort peut tout gâcher!
	- > Systèmes rigides : systèmes avec quelques raideurs très élevées

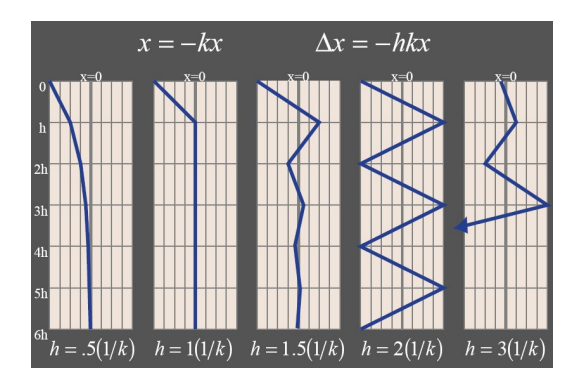

## Euler implicite

- Connu :  $X(t_i)$ ,  $t_i$ ,  $t_{i+1} = t_i + h$
- Inconnues :  $X(t_{i+1})$
- Euler explicite :

$$
X(t_{i+1})=X(t_i)+hF(X(t_i),t_i)
$$

• Euler implicite :

$$
X(t_{i+1}) = X(t_i) + hF(X(t_{i+1}), t_{i+1})
$$

 $\Rightarrow X(t_{i+1})$  définie par une équation implicite

Exemple : ressort de rappel

$$
F(X(t), t) = -kX(t)
$$
  

$$
X(t_{i+1}) = X(t_i) + hF(X(t_{i+1}), t_{i+1})
$$
  

$$
= X(t_i) - hkX(t_i + h)
$$

$$
X(t_i+h)=\frac{X(t_i)}{1+hk}
$$

 $\Rightarrow$  Pas de limite sur h

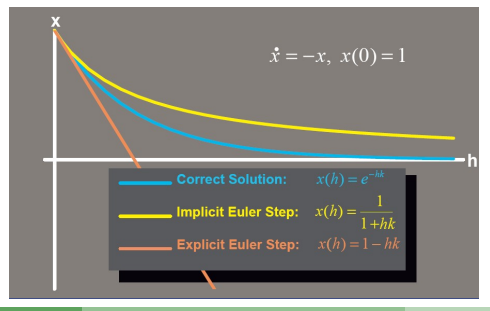

SIA Ensimag 3A (Estelle Duveau) Résolution d'équations différentielles 21/26

## Cas général

$$
X(t_{i+1}) = X(t_i) + hF(X(t_{i+1}), t_{i+1})
$$

Déplacement :

$$
\Delta X = hF(X(t_i) + \Delta X, t_{i+1})
$$

Linéarisation :

$$
\frac{1}{h}\Delta X = F(X(t_i), t_{i+1}) + (\frac{\partial F}{\partial X})\Delta X
$$

Factorisation:

$$
\big(\frac{1}{h}I-\frac{\partial F}{\partial X}\big)\Delta X=F\big(X(t_i),t_{i+1}\big)
$$

Résolution :

$$
\Delta X = (\frac{1}{h}I - J(X(t_i), t_{i+1}))^{-1}F(X(t_i), t_{i+1})
$$

## Euler implicite

$$
X(t_{i+1}) = X(t_i) + (\frac{1}{h}I - J(X(t_i), t_{i+1}))^{-1}F(X(t_i), t_{i+1})
$$

- Besoin de calculer le jacobien
- Inversion d'une matrice à chaque étape
	- $\blacktriangleright$  *I* souvent creuse
	- ▶ J souvent mal conditionnée ou singulière
- Programme plus compliqué
- Système très stable
- Pas de temps beaucoup plus grands sans divergence

## Problème : précision

- · Diminue les hautes fréquences
- · Dissipation d'énergie

 $\bullet$ 

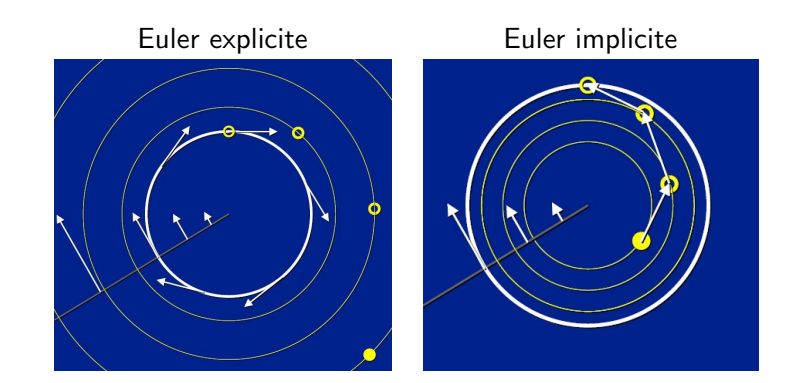

- Présentation
- $\bullet$  Expérimentation

- Présentation
- $\bullet$  Expérimentation

### Méthodes implicites

- Présentation
- **•** Expérimentation

<span id="page-33-0"></span>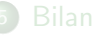

## Exercice 3 : Coder Euler implicite

### Module Solver :

- SetJacobien(Vec x, Matrix\* J) calcule le jacobien  $J(X(t_i))$  où  $X(t_i) = x$  et stocke le résultat dans  $J : J = J(X(t_i))$
- $\triangleright$  eulerImp() avance d'un pas dans la résolution en utilisant Euler implicite
- Exercice :
	- $\blacktriangleright$  Codez eulerImp()
	- $\blacktriangleright$  Expérimentez avec les paramètres et les problèmes fournis
	- $\triangleright$  Voyez-vous une amélioriation de la qualité de l'approximation? du pas de temps nécessaire?
	- ▶ Observez-vous la dissipation d'énergie?

- Présentation
- $\bullet$  Expérimentation

- Présentation
- $\bullet$  Expérimentation

- Présentation
- $\bullet$  Expérimentation

<span id="page-35-0"></span>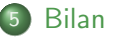

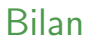

- Euler explicite : très simple, plus ou moins rapide, instable
- Euler variable : simple, lent, stable
- Euler implicite : compliqué, rapide, stable
- <span id="page-36-0"></span>· Problème précision